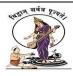

PVGCOS NAAC Cycle 2 2.3.2 2020-21

### 2.3.2 Teachers uses ICT enabled tools for effective teaching learning process.

PowerPoint Presentation on subject Mathematics Topic is:- INVERSE OF A MATRIX

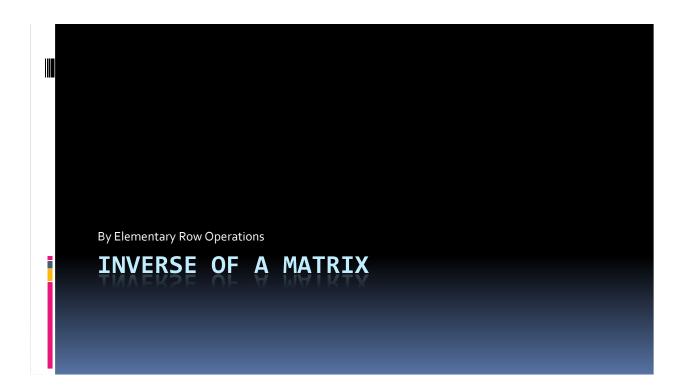

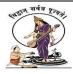

### Pune VidyarthiGriha's College of Science, Pune -09

PVGCOS NAAC Cycle 2 2.3.2 2020-21

### Def : Inverse Of a Matrix

 Let A be a matrix of order nxn. If there exists a matrix B of same order nxn such that

 $AB = BA = I \dots Identity matrix of same size.$ 

Then we say that A is a invertible matrix and

 $A^{-1} = B$  ......(A inverse is B)

OR

 $B^{-1} = A$  ......(B inverse is A)

{If such matrix B do not exists we say A inverse do not exists }

Method to find inverse by elementary row operations

- Here A is given matrix. To find it's inverse say B
- Consider AB = I .... Identity matrix.
- Perform elementary row operations on both the sides of above equation in such way that A is converted into I... Identity matrix.
- So we will get B matrix

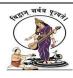

### Pune VidyarthiGriha's College of Science, Pune -09

PVGCOS NAAC Cycle 2 2.3.2

2020-21

Recall

• If I is identity matrix of order nxn then for any matrix A of same order we have

$$AI = IA = A$$

Q1) Find inverse of A using elementary row operations

■ Consider A B = I

R1 \* 
$$\frac{1}{2}$$
3 5 B =  $\begin{pmatrix} \frac{1}{2} & 0 \\ 0 & 1 \end{pmatrix}$ 

STEP 1 

R2 - 3R1

1 2
0 -1 B =  $\begin{pmatrix} \frac{1}{2} & 0 \\ -3/2 \end{pmatrix}$ 

STEP 2

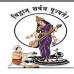

PVGCOS NAAC Cycle 2 2.3.2

2020-21

Q1) Find inverse of A using elementary row operations

$$A^{-1} = \begin{cases} 5/2 & 2\\ 3/2 & -1 \end{cases}$$

=

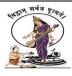

PVGCOS NAAC Cycle 2 2.3.2

2020-21

PowerPoint Presentation on subject Python Topic is:- Introduction to Python

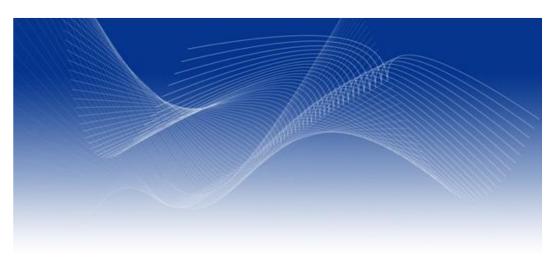

**Introduction to Python** 

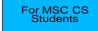

#### **Outline**

- Introduction to Python
- Operators & Expressions
- Data Types & Type Conversion
- Variables: Names for data
- Functions
- Program Flow (Branching)
- Input from the user
- Iteration (Looping)

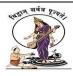

PVGCOS

NAAC Cycle 2

2.3.2

2020-21

#### **Introduction to Python**

- Python is an interpreted programming language
- A program is a set of instructions telling the computer what to do.
- It has a strict syntax, and will only recognize very specific statements. If the interpreter does not recognize what you have typed, it will complain until you fix it.

1

#### **Operators**

Python has many operators. Some examples are:

 Operators perform an action on one or more operands.
 Some operators accept operands before and after themselves:

operand1 + operand2, or 
$$3 + 5$$

- Others are followed by one or more operands until the end of the line, such as: print "Hi!", 32, 48
- When operators are evaluated, they perform action on their operands, and produce a new value.

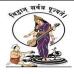

PVGCOS

NAAC Cycle 2

2.3.2 2020-21

#### **Example Expression Evaluations**

 An expression is any set of values and operators that will produce a new value when evaluated. Here are some examples, along with the new value they produce when evaluated:

```
5 + 10
                    produces
                              15
                                 "Hi Jay!"
"Hi" + " " + "Jay!"
                      produces
                      produces
10 / (2+3)
                                True
10 > 5
                      produces
10 < 5
                      produces
                                False
10 / 3.5
                      produces
                                2.8571428571
10 // 3
                      produces
                      produces
10 % 3
```

5

#### List of Operators: +, -, \*, /, <, >, <=, >=, ==, %, //

- Some operators should be familiar from the world of mathematics such as Addition (+), Subtraction (-), Multiplication (\*), and Division (/).
- Python also has comparison operators, such as Less-Than (<), Greater-Than (>), Less-Than-or-Equal(<=), Greater-Than-or-Equal (>=), and Equality-Test (==). These operators produce a True or False value.
- A less common operator is the Modulo operator (%), which gives the remainder of an integer division. 10 divided by 3 is 9 with a remainder of 1:
- 10 // 3 produces 3, while 10 % 3 produces 1

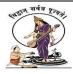

PVGCOS

NAAC Cycle 2 2.3.2

2020-21

#### **DANGER!** Operator Overloading!

- NOTE! Some operators will work in a different way depending upon what their operands are. For example, when you add two numbers you get the expected result: 3
   + 3 produces 6.
- But if you "add" two or more strings, the + operator produces a concatenated version of the strings: "Hi" + "Jay" produces "HiJay"
- Multiplying strings by a number repeats the string!
   "Hi Jay" \* 3 produces "Hi JayHi JayHiJay"
- The % sign also works differently with strings:

"test %f" % 34 produces "test 34"

7

#### DANGER! Operator Overloading!

- NOTE! Some operators will work in a different way depending upon what their operands are. For example, when you add two numbers you get the expected result: 3
   + 3 produces 6.
- But if you "add" two or more strings, the + operator produces a concatenated version of the strings: "Hi" + "Jay" produces "HiJay"
- Multiplying strings by a number repeats the string!
   "Hi Jay" \* 3 produces "Hi JayHi JayHiJay"
- The % sign also works differently with strings:

"test %f" % 34 produces "test 34"

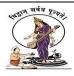

PVGCOS

NAAC Cycle 2

2.3.2 2020-21

#### **Effect of Data Types on Operator Results**

- Math operators work differently on Floats and Ints:
  - int + int produces an int
  - int + float or float + int produces a float
- This is especially important for division, as integer division produces a different result from floating point division:

10 // 3 produces 3

10 / 3 produces 3.3333

10.0 / 3.0 produces 3.3333333

 Other operators work differently on different data types: + (addition) will add two numbers, but concatenate strings.

11

#### Simple Data types in Python

The simple data types in Python are:

- Numbers
  - int Integer: -5, 10, 77
  - float Floating Point numbers: 3.1457, 0.34
- bool Booleans (True or False)
- Strings are a more complicated data type (called Sequences) that we will discuss more later. They are made up of individual letters (strings of length 1)

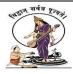

PVGCOS

NAAC Cycle 2 2.3.2

2020-21

#### **Variables**

- Variables are names that can point to data.
- They are useful for saving intermediate results and keeping data organized.
- The assignment operator (=) assigns data to variables.
  - Don't confuse the assignment operator (single equal sign, =)
     with the Equality-Test operator (double equal sign, ==)
- Variable names can be made up of letters, numbers and underscores (\_), and must start with a letter.

14

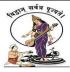

PVGCOS NAAC Cycle 2 2.3.2 2020-21

### Online Classes through Zoom, Google Meet

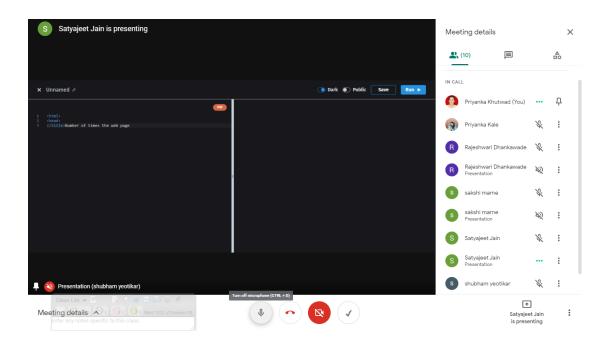

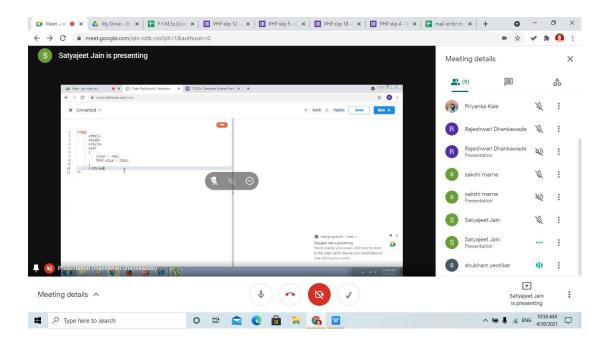

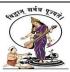

PVGCOS NAAC Cycle 2 2.3.2 2020-21

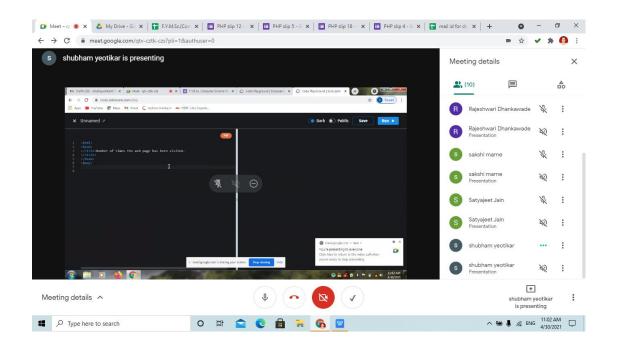

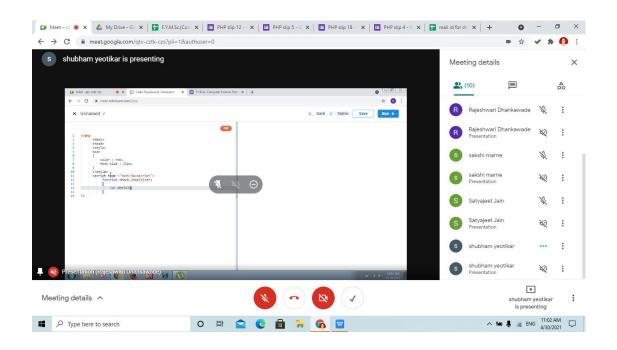